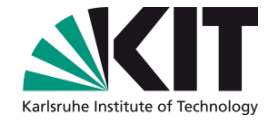

# **Empirie in der Software-Forschung:**

# **Welche Methode wann?**

**Walter F. Tichy**

IPD Tichy, Fakultät für Informatik

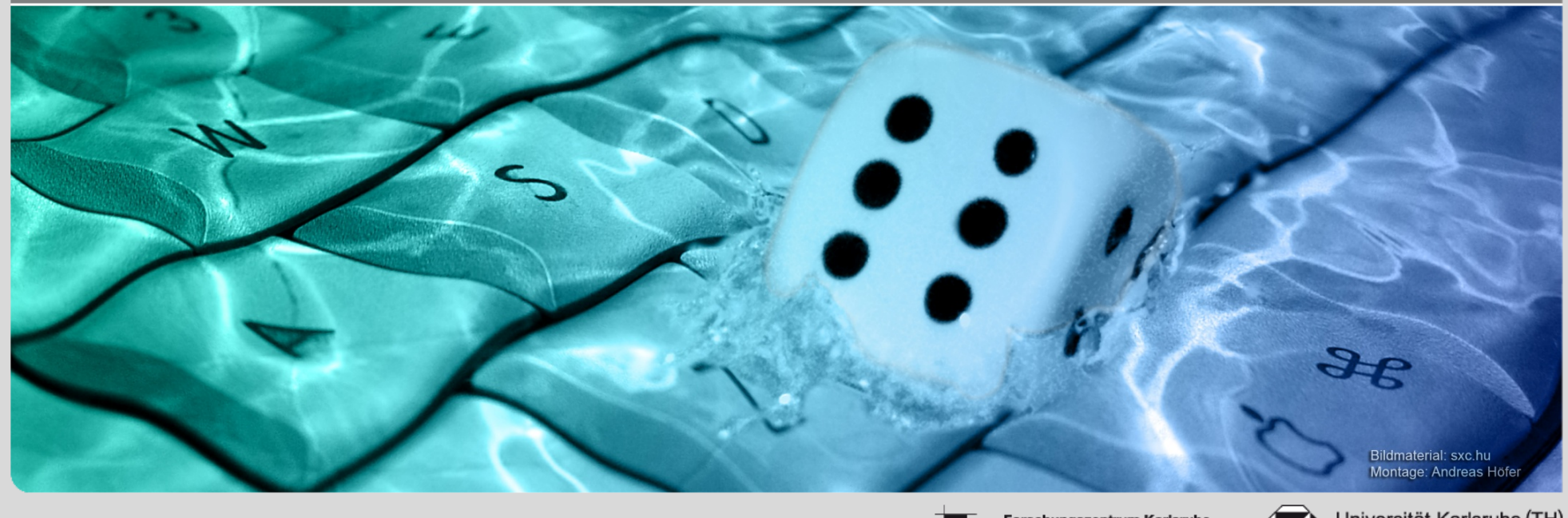

KIT – die Kooperation von Forschungszentrum Karlsruhe GmbH und Universität Karlsruhe (TH)

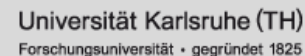

#### **Wozu Empirie in der SWT?**

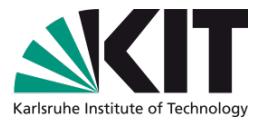

- Es existieren zu viele SW-Methoden und Werkzeuge, als dass der einzelne Programmierer oder auch ein Softwarehaus die beste Wahl durch Ausprobieren ermitteln könnte.
- Diese Wahl ist aber wichtig für den Praktiker. Ohne fundierte Erkenntnisse ist er Moden, Meinungen, Vorlieben, Hörensagen, Verkäufern, Beratern und Gurus ausgesetzt.

**Empirische Studien untersuchen, ob Unterschiede** zwischen verschiedenen Softwaretechniken tatsächlich beobachtet werden können, z.B. in Bezug auf Zuverlässigkeit, Kosten, Wartbarkeit,

Erlernbarkeit, Gebrauchstauglichkeit, etc.

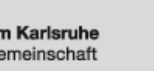

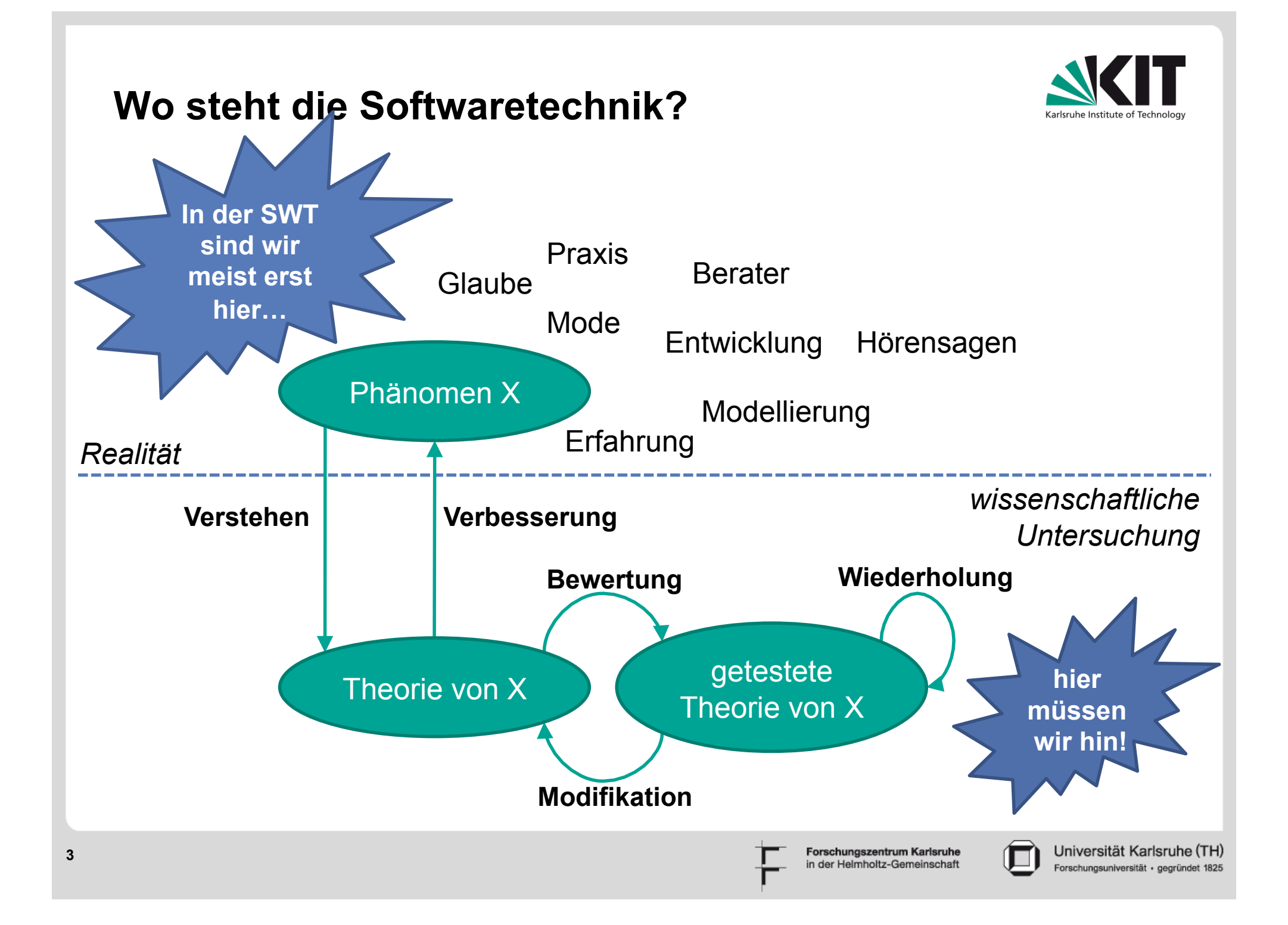

#### **Rolle der Empirie**

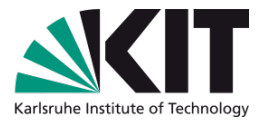

- Empirie beobachtet, misst und bewertet Phänomene  $\begin{array}{c} \hline \end{array}$
- Empirie bestätigt oder verwirft Theorien  $\blacksquare$
- Empirie regt neue/verbesserte Theorien an  $\blacksquare$

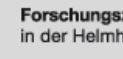

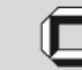

## **Empirie ist in der SW-Forschung angekommen**

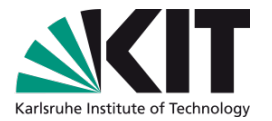

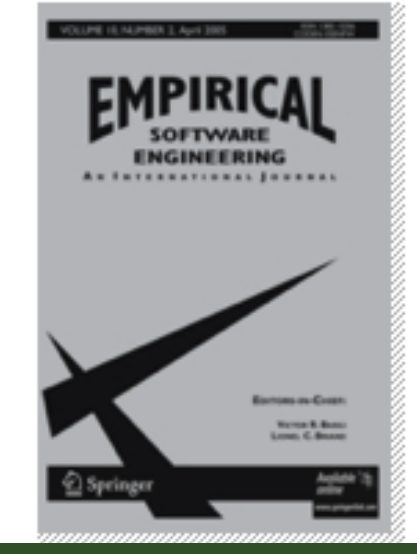

The 9th Working Conference on Mining Software Repositories

#### **Empirical Software Engineering**

An International Journal

Editor-in-Chief: Victor R. Basili: Lionel C. Briand

ISSN: 1382-3256 (print version) ISSN: 1573-7616 (electronic version)

Journal no. 10664

#### International Symposium on **Empirical Software Engineering and Measurement**

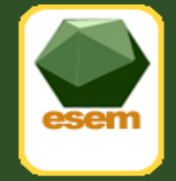

# **16th International Conference on Evaluation** & Assessment in Software Engineering (EASE 2012)

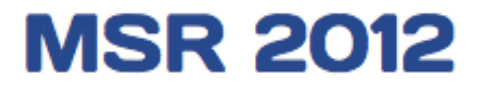

**5** 

June 2-3. Zurich, Switzerland

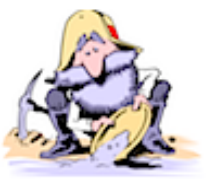

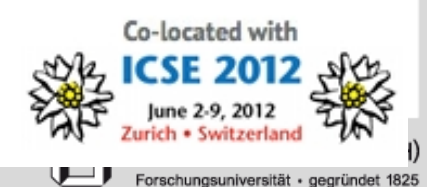

n der Helmholtz-Gemeinschaf

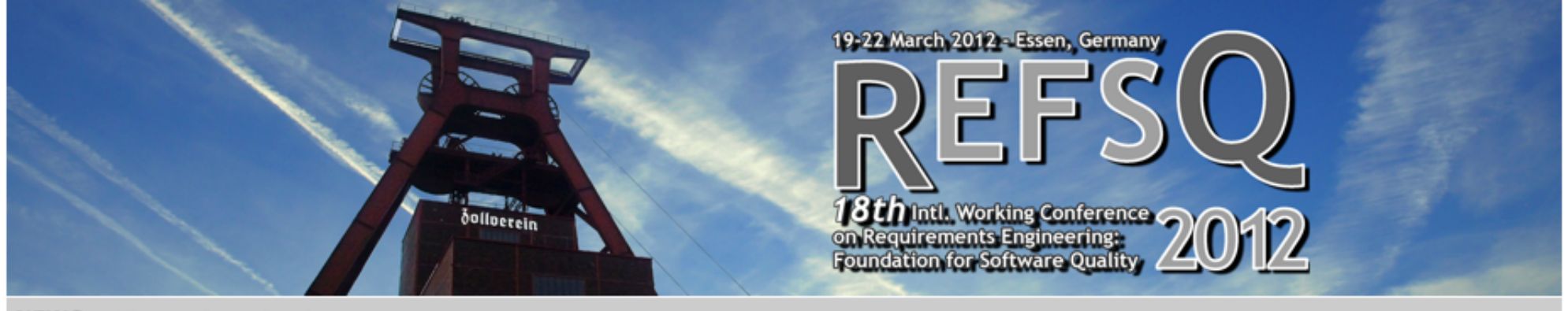

#### **NEWS:**

Welcome

Preliminary

Programme

**Keynote by Ian Sommerville** 

**Colontific Tengles** 

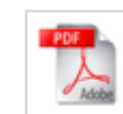

**Empirical Track** 

**Download CFP REFSQ 2012 Empirical Track** 

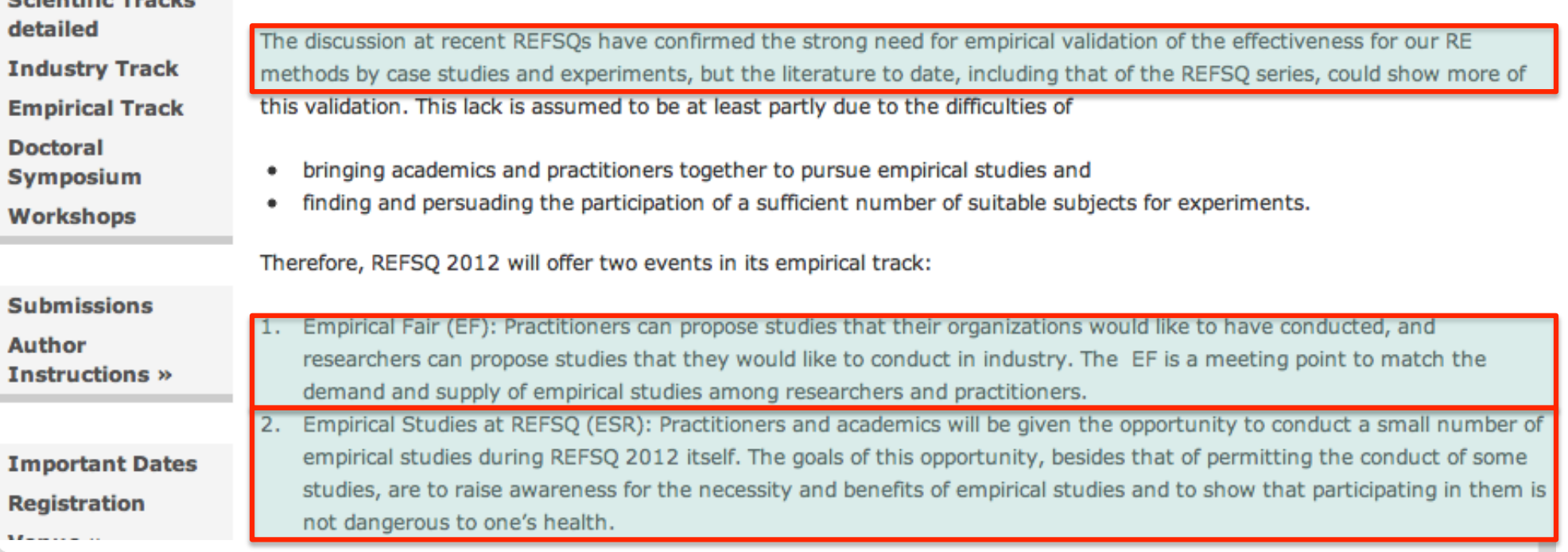

Forschungszentrum Karlsruhe<br>in der Helmholtz-Gemeinschaft

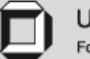

# **Softwareforscher bei der Arbeit**

#### Ewig gleiche Grundfragen:

- 1. Wie kann man SW besser konstruieren (schneller, günstiger)?
- 2. Wie kann man bessere Software konstruieren (zuverlässiger, sicherer, brauchbarer, etc.)?
- 3. Und wie zeigt man, dass man 1. oder 2. erreicht hat?

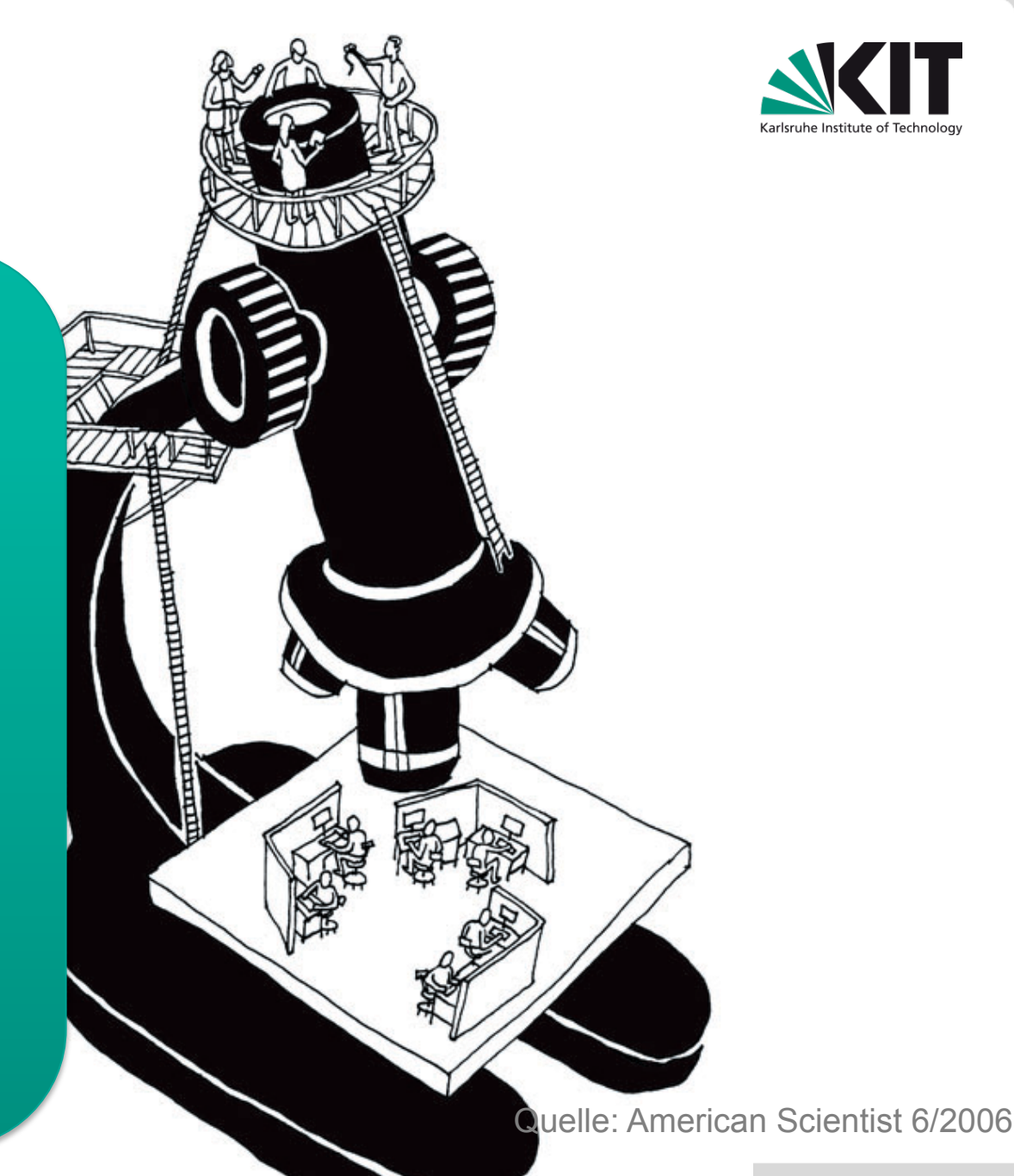

Universität Karlsruhe (TH) Forschungsuniversität · gegründet 1825

#### **Das kontrollierte, randomisierte Experiment**

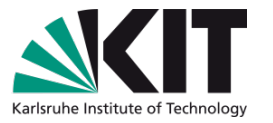

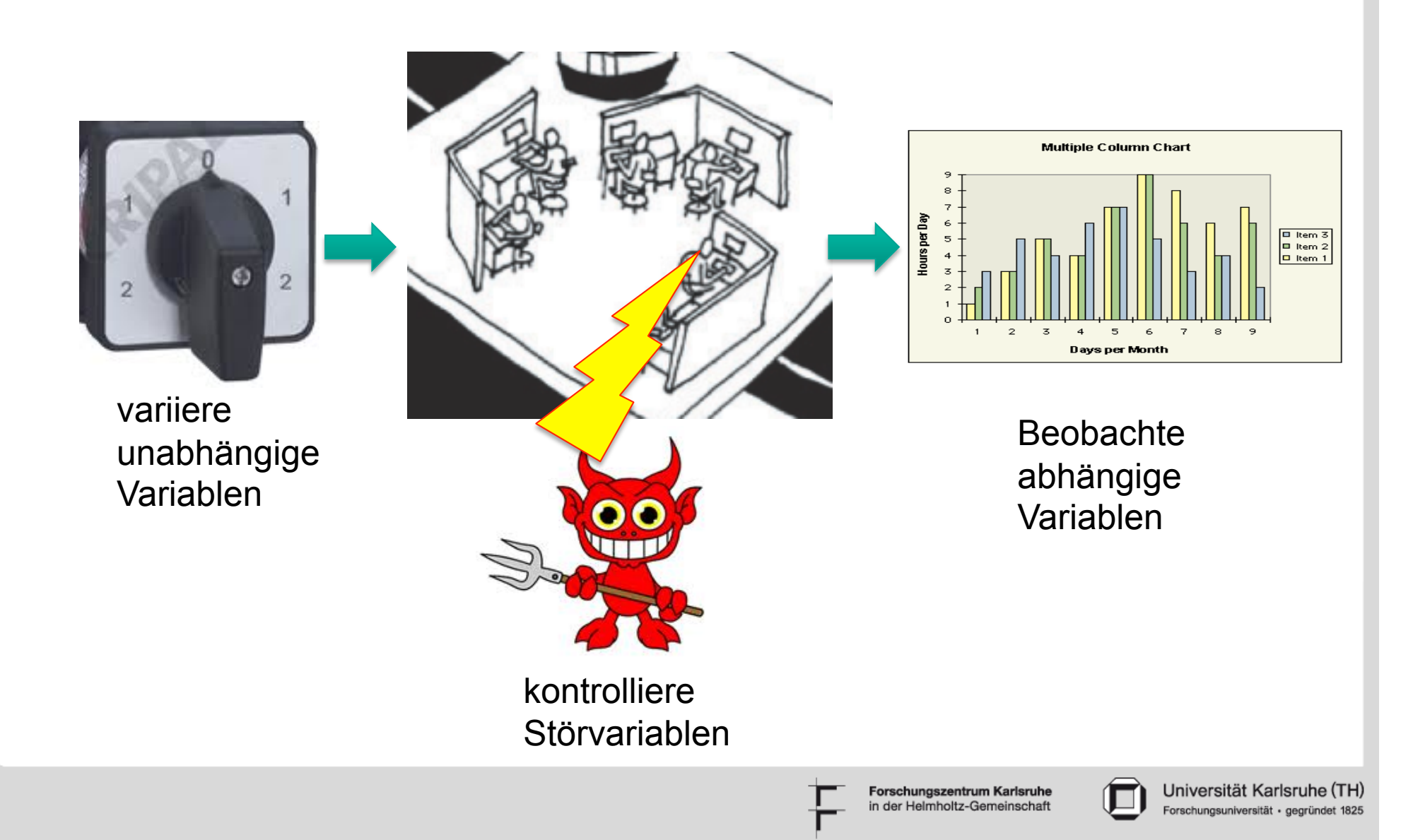

# **Beispiel: Experiment zum Paarprogrammieren**

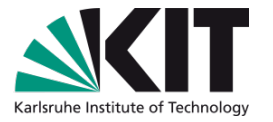

- 295 professionelle Berater (!)
- **Aufgeteilt in 99 Einzelprogrammierer und 98 Paare**
- **aus 29 Beraterfirmen in Norwegen, Schweden und GB:** 
	- **Accenture**
	- Cap Gemini
	- n Oracle
	- $\blacksquare$  u. a.
- Teilnehmer wurden für fünf Stunden bezahlt.
- Kosten dafür: ca.  $€ 250.000$

Erik Arisholm, Hans Gallis, Tore Dyba, Dag Sjoberg, "Evaluating Pair Programming with Respect to System Complexity and Programmer Expertise", IEEE Trans. On Software Engineering, Vol 33, no 2, Feb. 2007, 65-85.

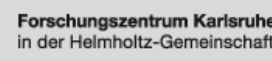

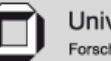

#### **Auswirkung der PP**

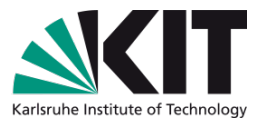

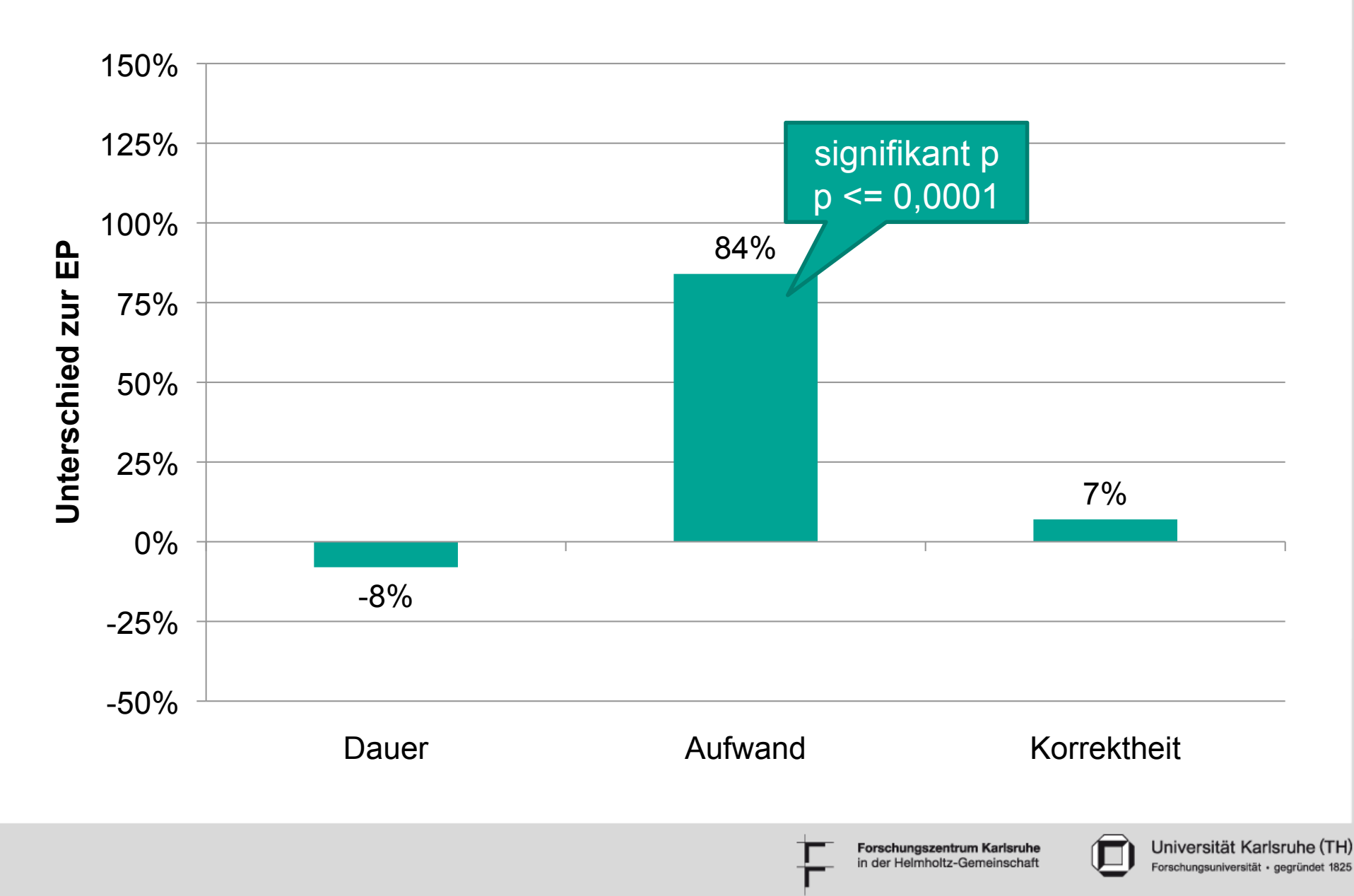

# **Unterscheidung nach Kompetenz der Programmierer**

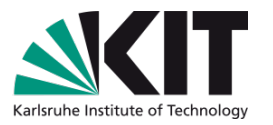

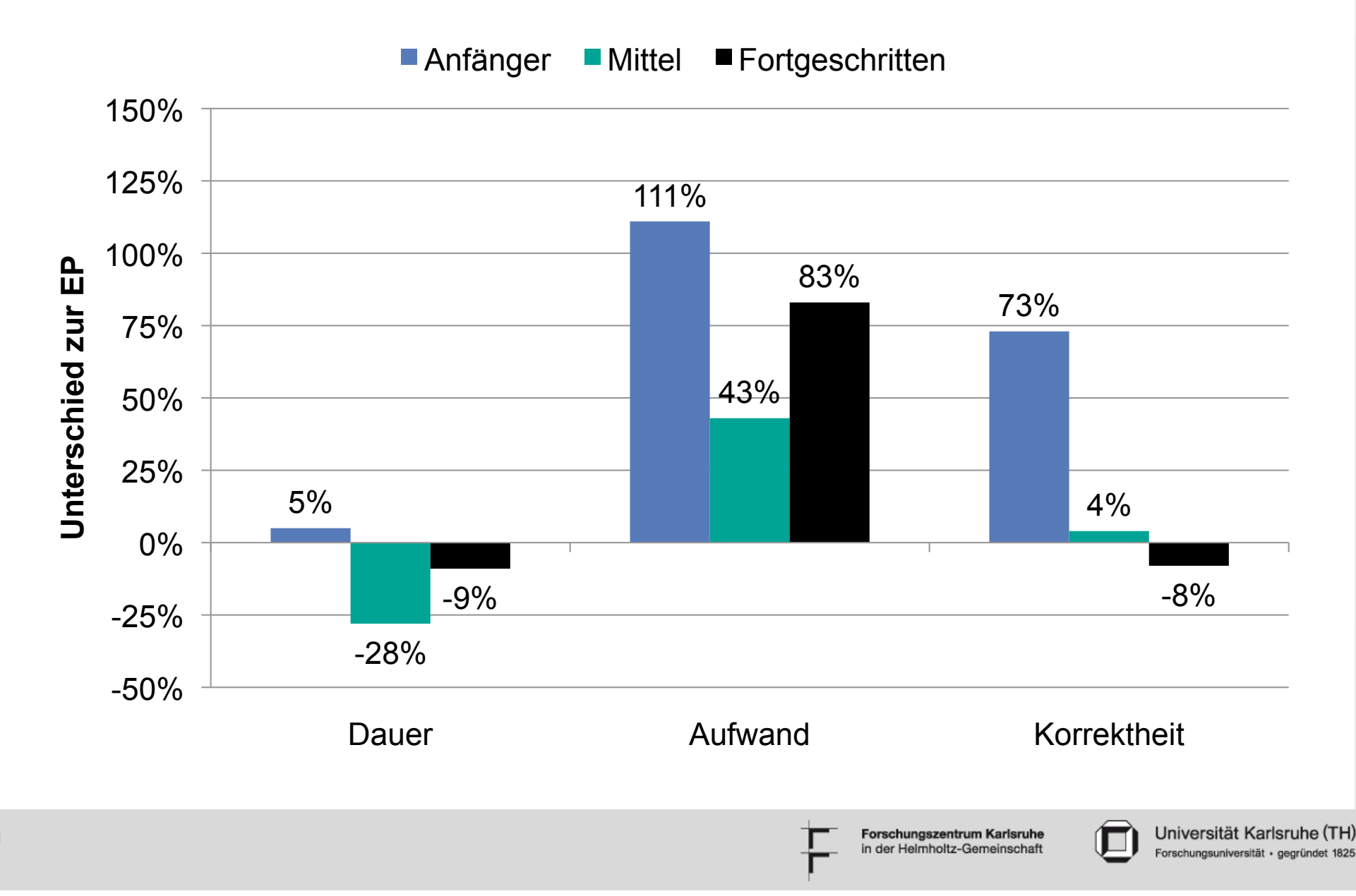

#### **Fazit**

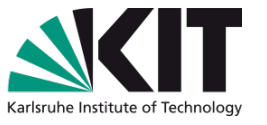

- Große Studie, mit fast 300 professionellen Teilnehmern.
- Berücksichtigte Systemkomplexität und Kompetenz.
- **Ergebnisse:** 
	- PP ist effektiv für Anfänger, besonders wenn das zu ändernde System komplex ist.
	- **PP ist ineffektiv für fortgeschrittene Programmierer (ohne Erfahrung** mit PP).
	- Empfehlung: benutze Paare bei Wartung durch Anfänger.
- Sind Studenten als Teilnehmer brauchbar, wenn man auf Profis generalisieren möchte?

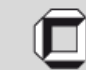

# **Einige Ergebnisse aus Experimenten**

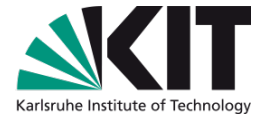

- Inspektion sind effektiv bei der Defekt-Eliminierung.
- **Entwurfsmuster funktionieren wie beworben.**
- **Vererbungstiefe ist schlechter Prädiktor für** Wartungsaufwand.
- **Paarprogrammierung hilft nur Anfängern.**
- **Paarprogrammierung kann durch Einzelprogrammierung** mit Reviews ersetzt werden (bei Anfängern).
- Test-getriebene Entwicklung bringt nichts.
- **UML bringt für die Wartung nichts.**

Beachte: alles Prozessexperimente, Erlernen geht rasch. Kaum Werkzeugentwicklung nötig.

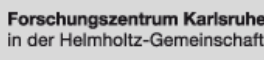

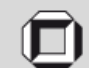

# **Wann benutzt man das Experiment?**

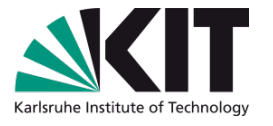

- Vorteile:
	- Kann Ursache-Wirkungs-Zusammenhang identifizieren
	- Experimentelle Methodik exzellent entwickelt (Statistik, Kontrolle)
- **Nachteile:** 
	- **Aufwändig, teuer**
	- **Professionelle Teilnehmer sind schwierig zu kriegen**
	- **Experimente dauern lange (min. 1 Jahr pro Experiment)**
	- Negative Ergebnisse sind die Regel
	- **Nur brauchbar, wenn Methodik/Werkzeug ausgereift und** Erlernbarkeit kurzfristig möglich.
- Welche empirische Methode soll man nehmen, wenn eine Technik erst noch entwickelt und verbessert werden soll? Denn da ist ein Experiment meist zu teuer.

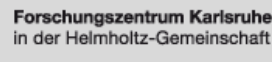

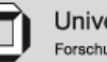

# **Ex post facto Studien: Analysieren von Software-Depots**

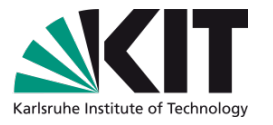

- Untersuche die Versionshistorie von Software in Verbindung mit Fehlermeldung
- **Beispiel: Können Softwaremetriken fehleranfällige** Komponenten vorhersagen?

Nagappan, Ball, Zeller: Mining Metrics to Predict Component Failures, ICSE 2006

Zimmermann et al: Cross-project Defect Prediction, ESEC/FSE 2009.

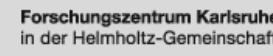

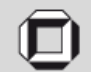

#### **High level description**

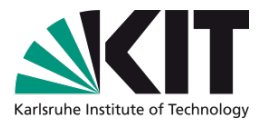

#### 1. Collect input data

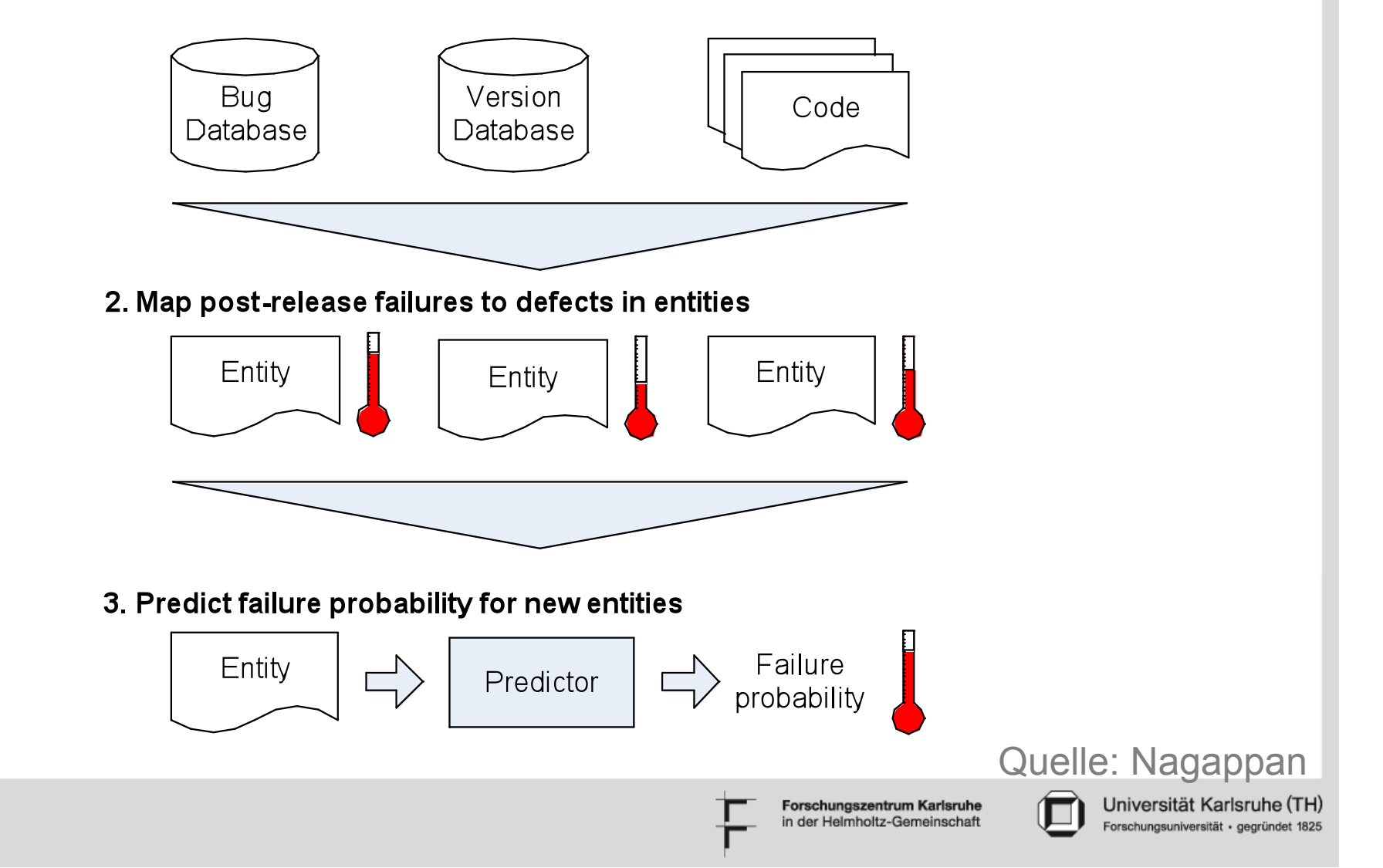

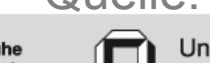

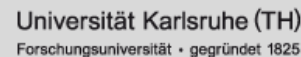

Internet Explorer 6 Windows Server System IIS Server Windows Process Messaging **DirectX DIREC NetMeeting** Microsoft' Windows Technologies **Windows** NetMeeting >1,000,000 Lines of Code Quelle: NagappanForschungszentrum Karlsruhe n der Helmholtz-Gemeinschaft

#### **Projects researched**

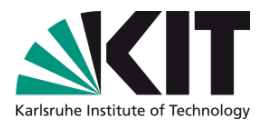

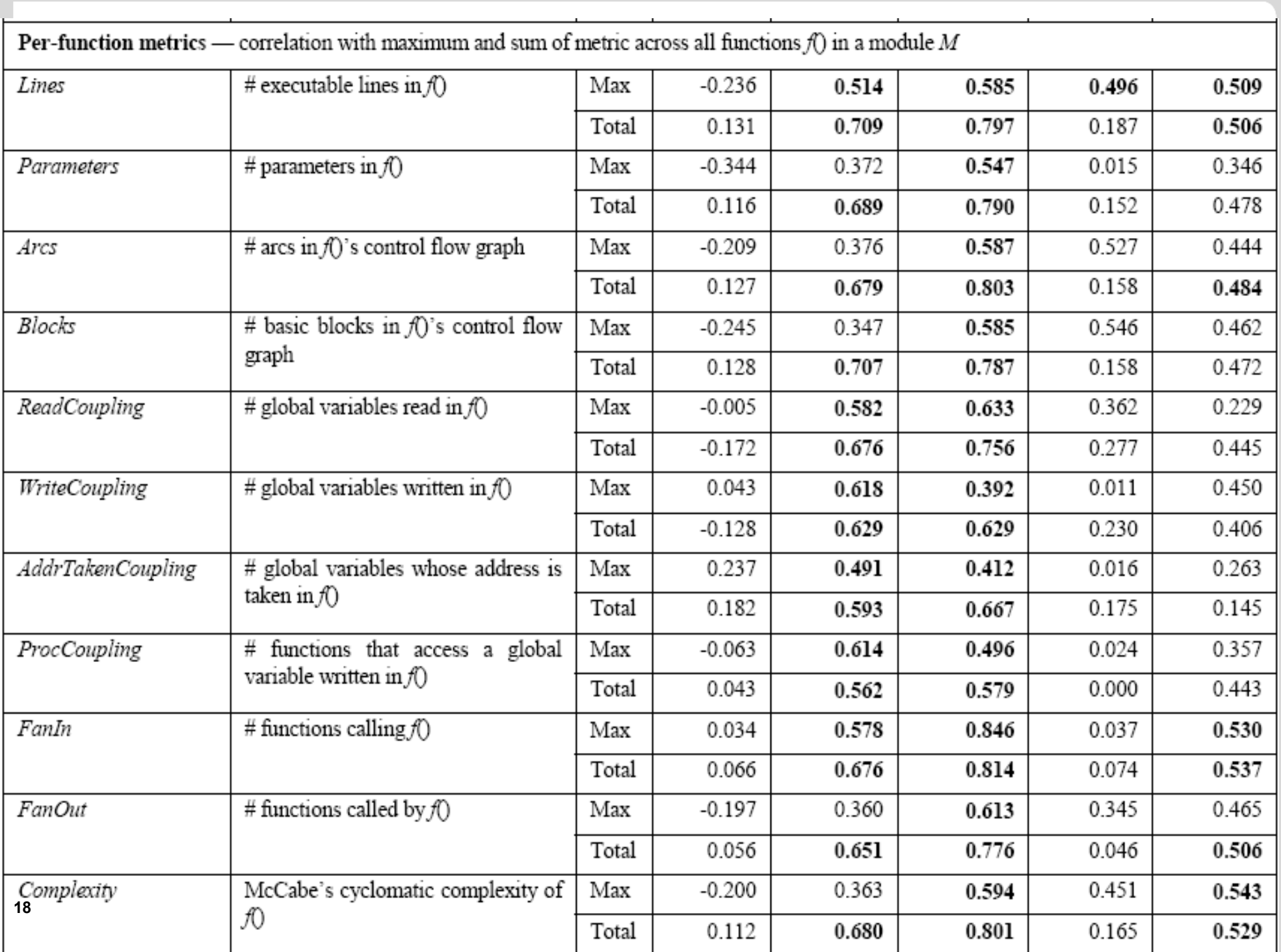

# **Metrics and their Correlation with Post-Release Defects**

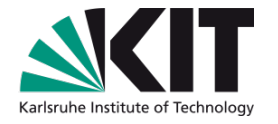

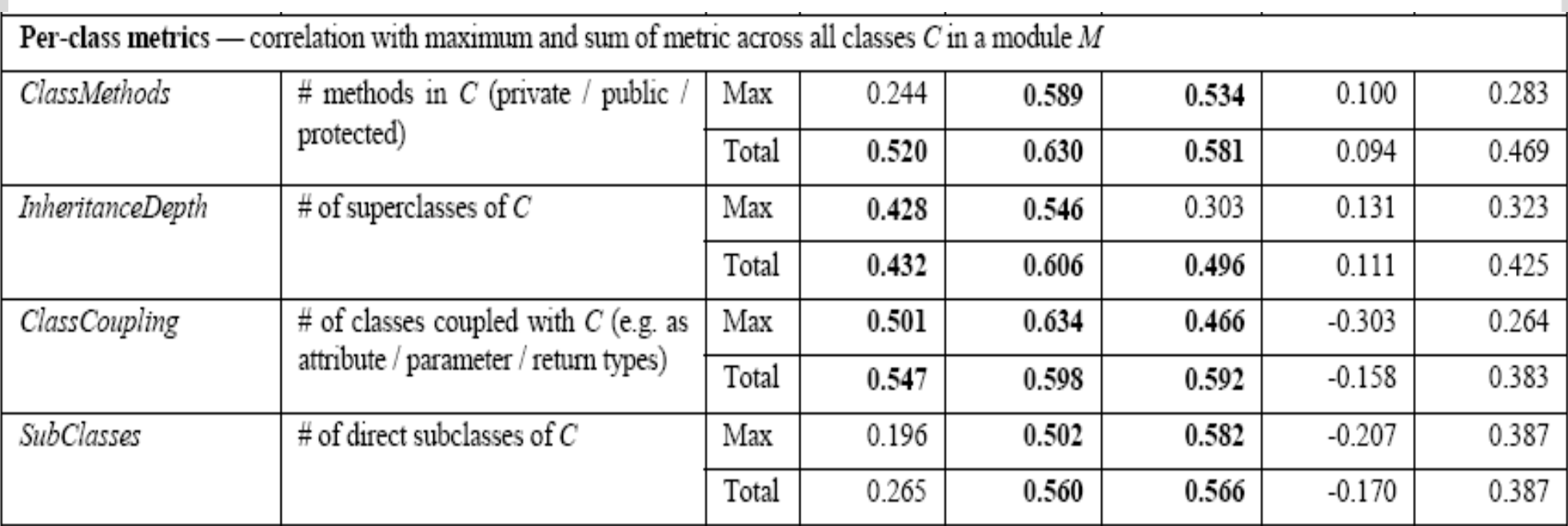

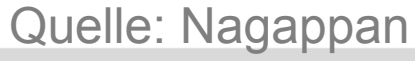

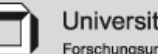

Universität Karlsruhe (TH)

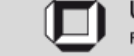

**19** 

## **Do metrics correlate with failures?**

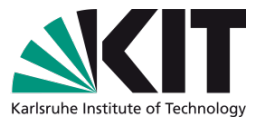

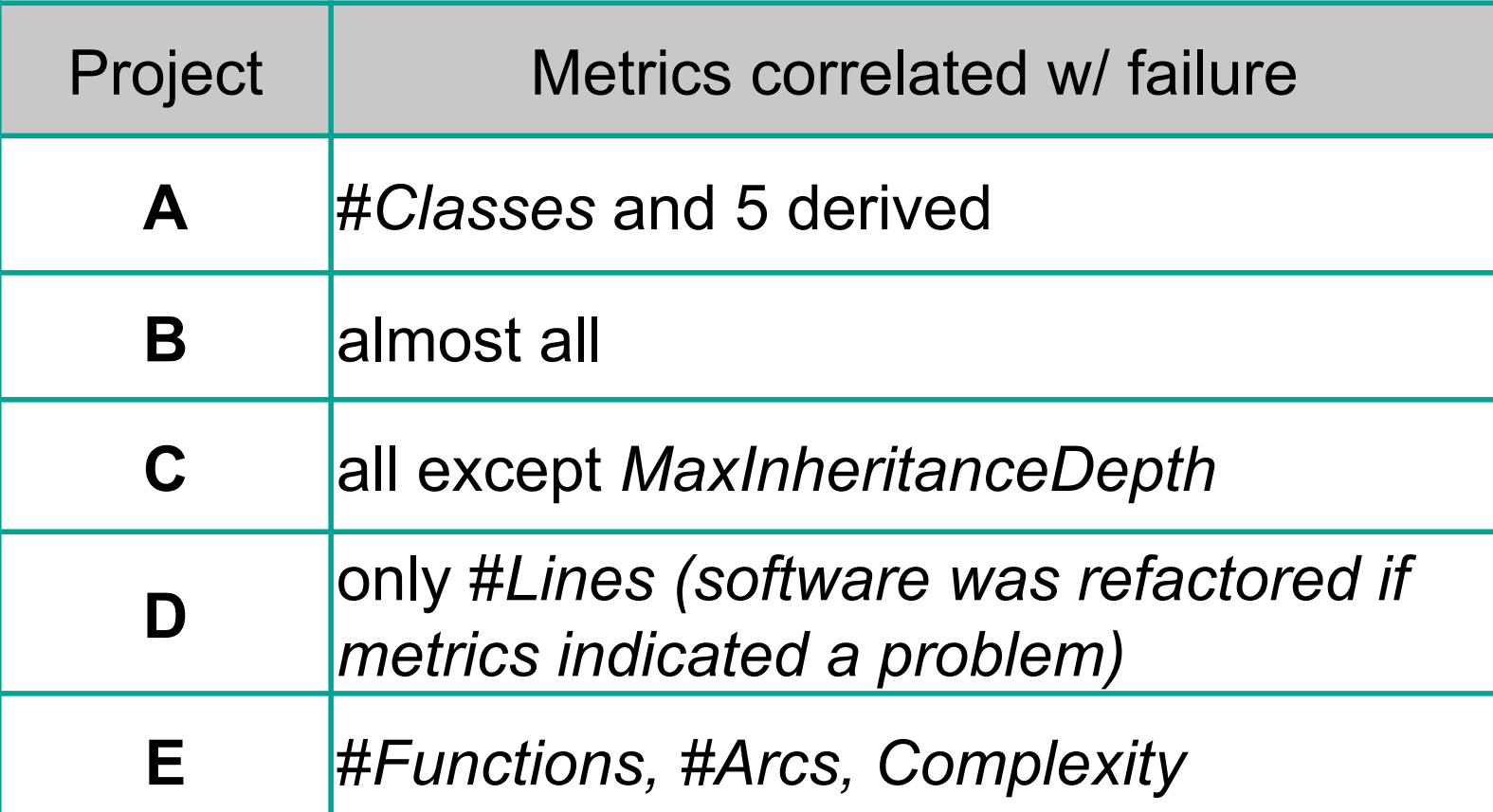

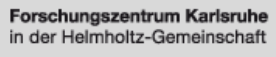

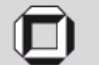

## **Do metrics correlate with failures?**

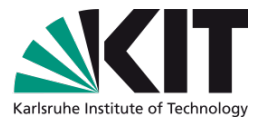

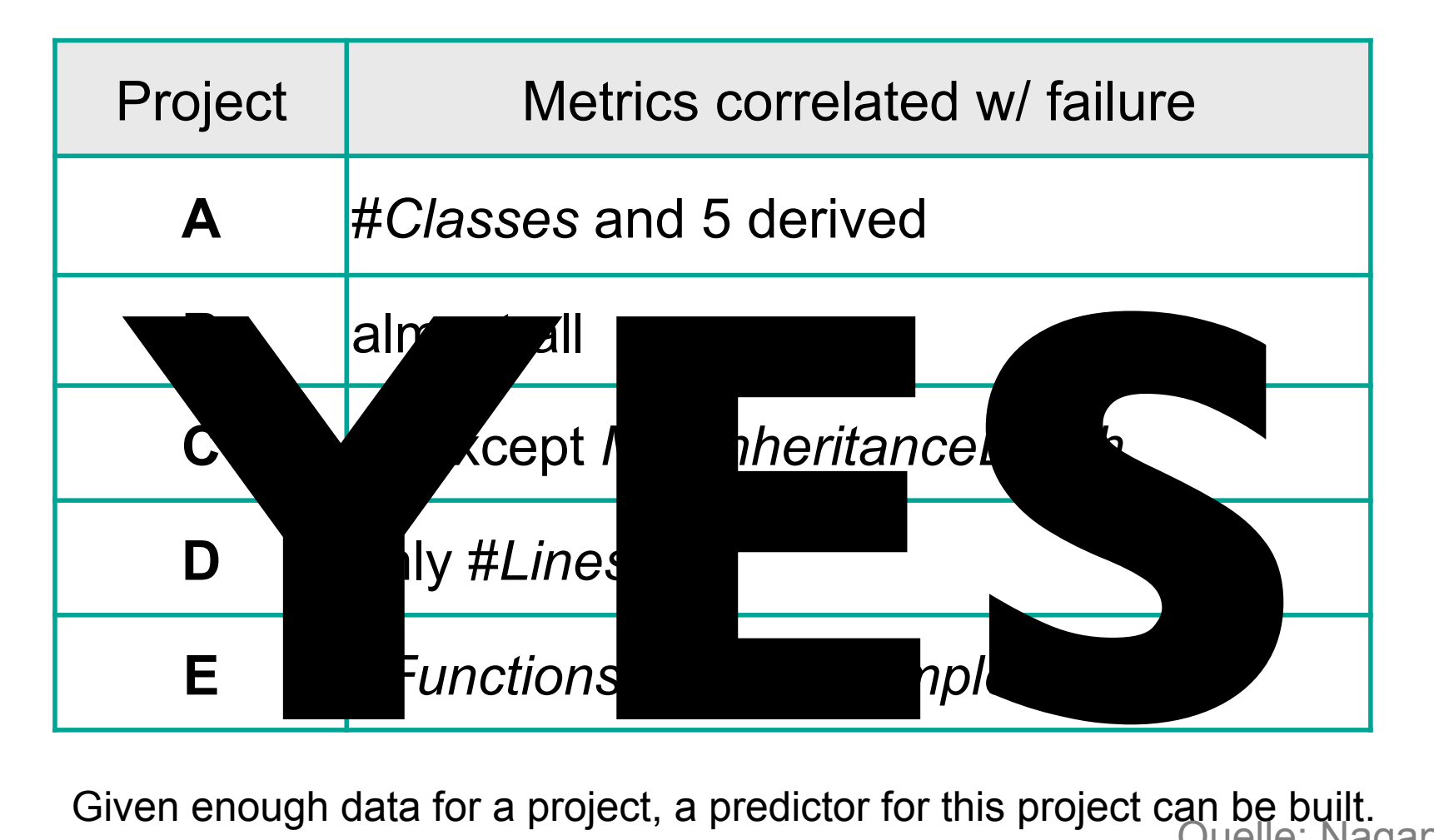

Quelle: Nagappan

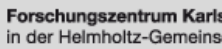

Forschungszentrum Karlsruhe in der Helmholtz-Gemeinschaft

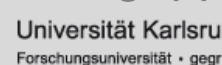

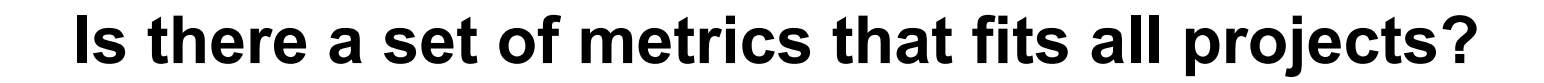

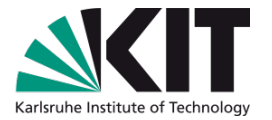

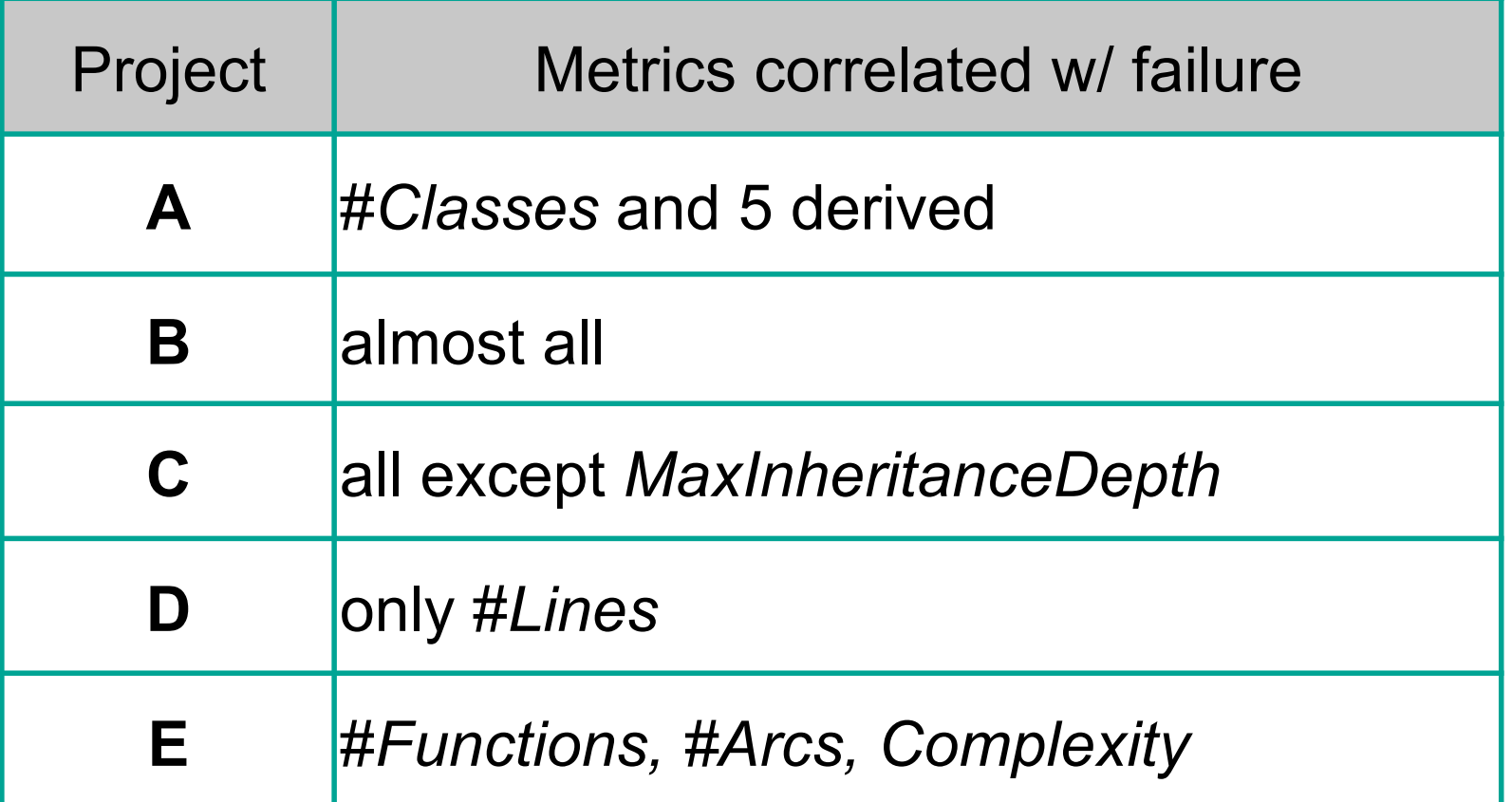

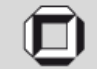

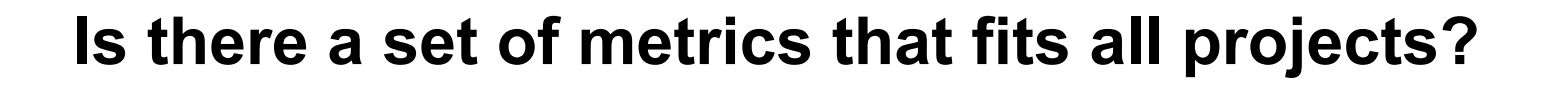

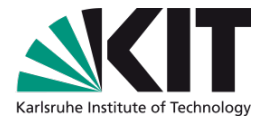

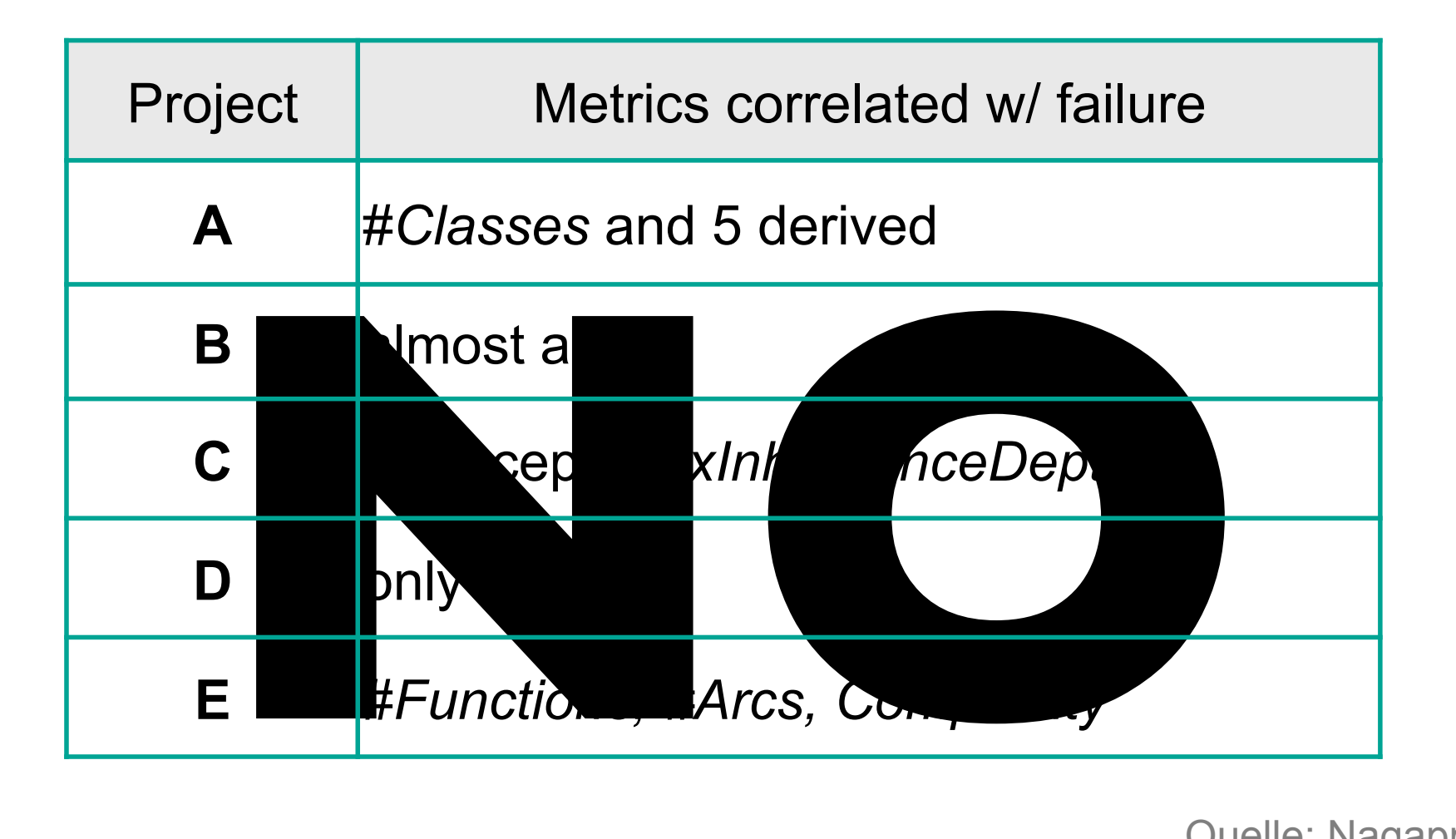

#### Quelle: Nagappan

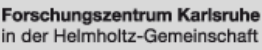

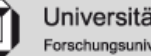

Universität Karlsruhe (TH)

## **Wann eignet sich die Analyse von Software?**

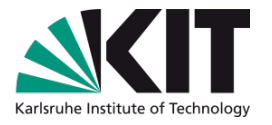

# Vorteile

- Große Datenmengen verfügbar
- Analyse automatisierbar
- Kein Suche nach, kein Kontakt mit, menschlichen Subjekten. ©
- **Nachteile** 
	- Man kann nur analysieren, was gegeben ist—wenn z.B. kein Paarprogrammieren durchgeführt wurde, kann man es auch nicht analysieren.
	- D.h., neue Techniken sind frühzeitig kaum analysierbar.
	- Man erhält bestenfalls Korrelationen, aber keinen sicheren Ursache-Wirkungs-Zusammenhang.

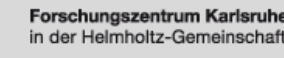

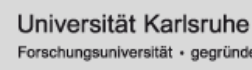

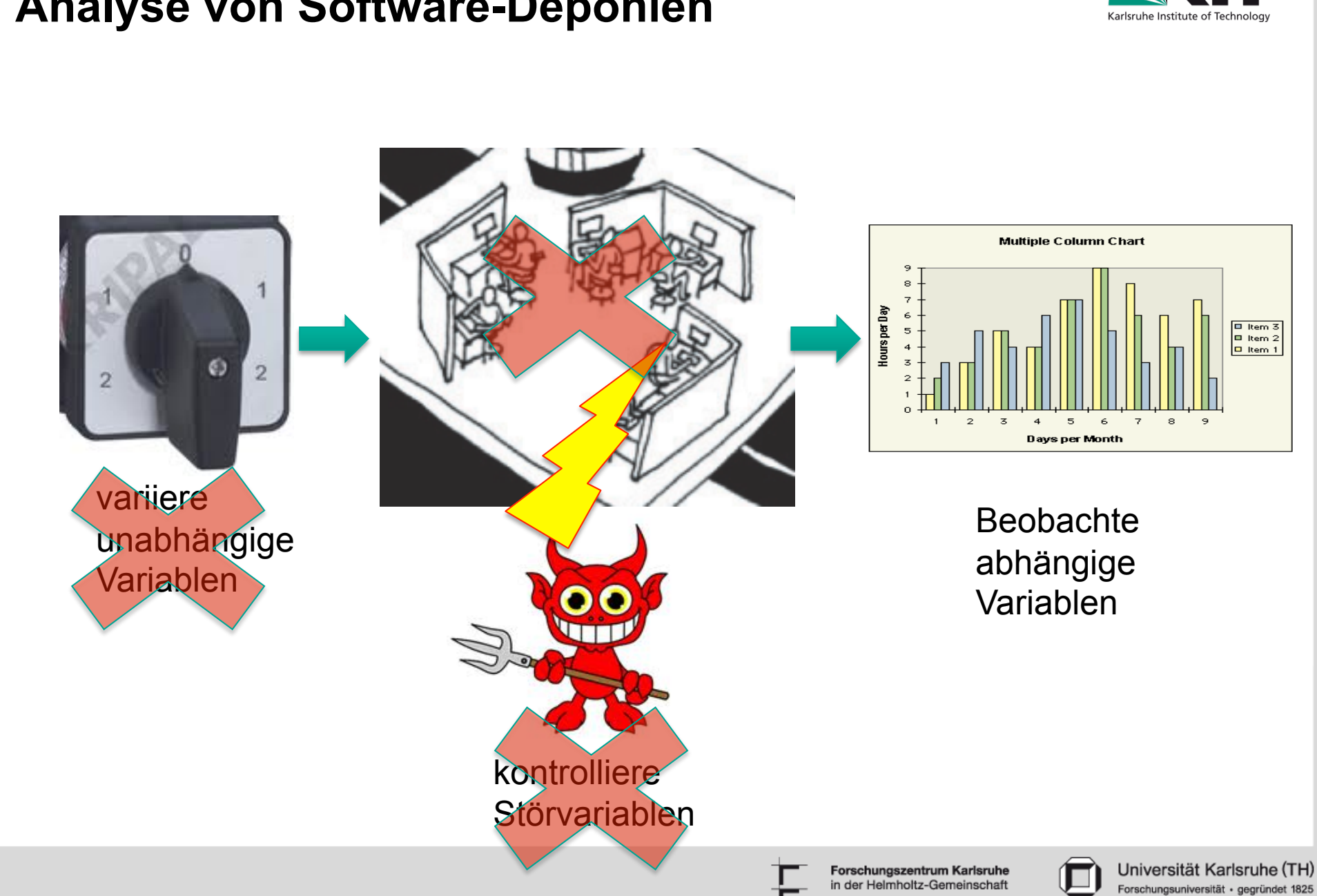

#### **Analyse von Software-Deponien**

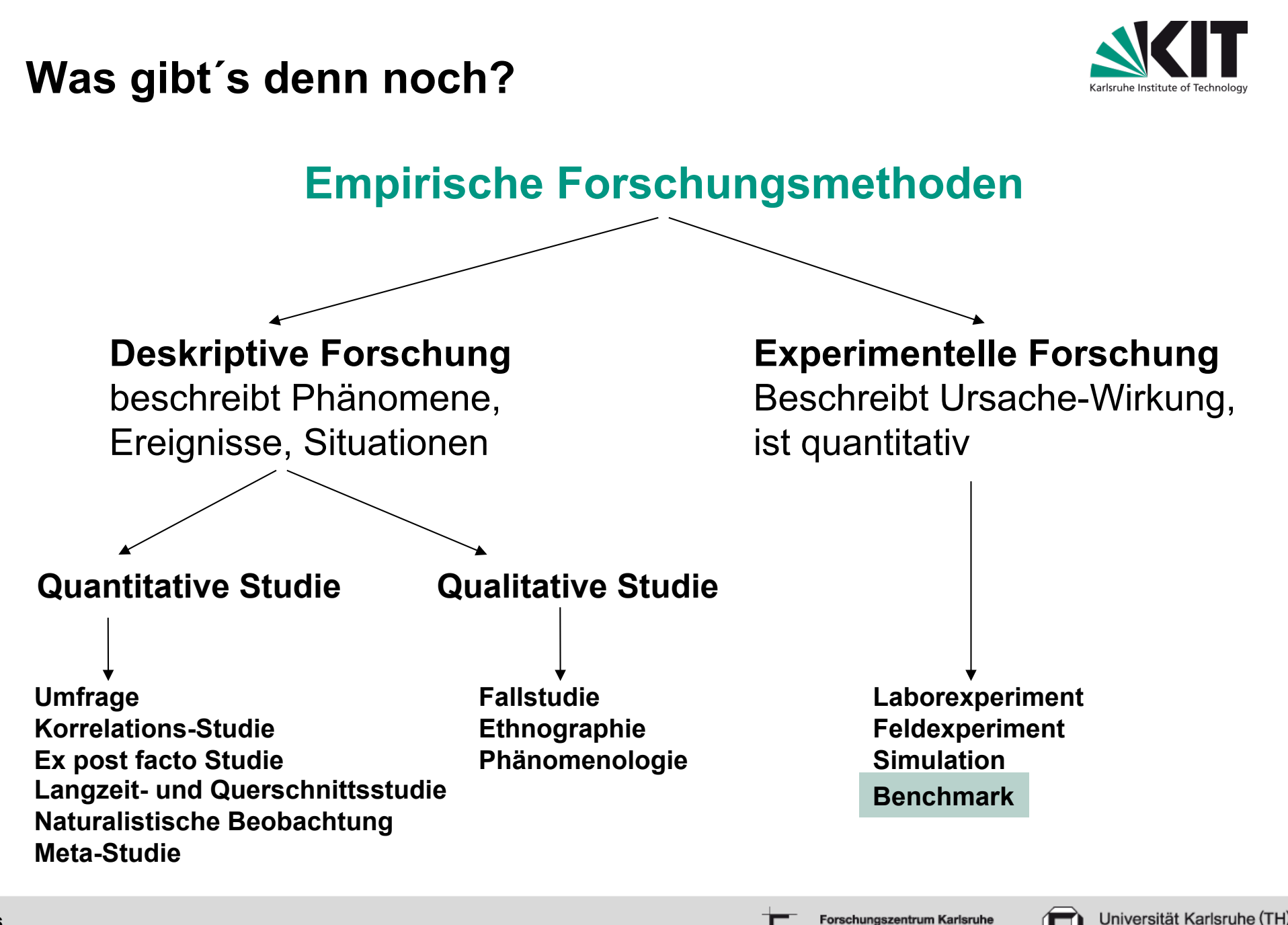

in der Helmholtz-Gemeinscha

Forschungsuniversität · gegründ

**26** 

# Was sind die Probleme der heutigen SW-Empirie?

- Fortschritt ist zu langsam, Kosten zu hoch.
- Ergebnisse sind nicht konstruktiv.
- Der typische Informatiker will etwas konstruieren, nicht nur analysieren (Nachwuchsproblem bei "reiner" empirischen Forschung).

- Wie kann die Empirie Beiträge liefern, die die Softwarewerkzeuge nachweislich verbessern,
- und das schneller als bisher?

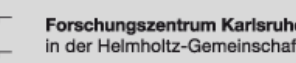

#### **Vorschlag: Benutze Benchmarks!**

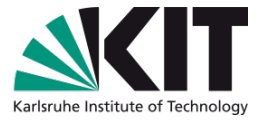

- Benchmarks sind Mengen von Problemen mit einer Qualitätsmetrik für Lösungen.
	- Unabhängige Forschungsgruppen wenden ihre "Löser" an und vergleichen ihre Ergebnisse mit denen von anderen.
	- Verbesserungen können ohne große Verzögerung implementiert werden, gehen in richtige Richtung.
	- Benchmarks haben einen riesigen Vorteil gegenüber Versuchen mit menschl. Teilnehmern: Sie können beliebig oft wiederholt werden.
	- Benchmarks müssen weiterentwickelt werden, um Überanpassung zu vermeiden.

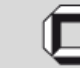

# **Benchmarks sind effektiv, Forschung vorwärts zu treiben.**

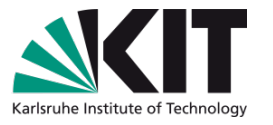

- **Rechnerarchitektur:** Benchmarks werden seit Dekaden zum Leistungsvergleich benutzt.
	- Standard Performance Evaluation Corporation (SPEC) publiziert eine Reihe von Benchmarks (CPU, Web server, Mail Server, AppServer, power consumption, etc.)
	- Benchmarks und Simulation haben Rechnerarchitektur quantitativ gemacht.
	- Jede Prozessoreigenschaft muss sich an Benchmarks bewähren.
- **Marketing Benchmarks: um die zu vermeiden, wurden** unabhängige Benchmark-Organisationen gegründet.

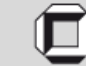

**Wo Benchmarks regieren:** 

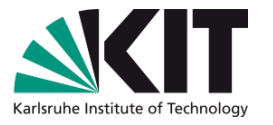

- **Databanken: Transaction Processing Performance** Council (TPC)
- **Spracherkennung:** große Mengen von Sprachproben werden benutzt, um Spracherkenner zu trainieren und zu vergleichen (Fehlerraten) (DARPA)
- **Sprachübersetzung: genauso.**

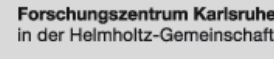

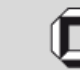

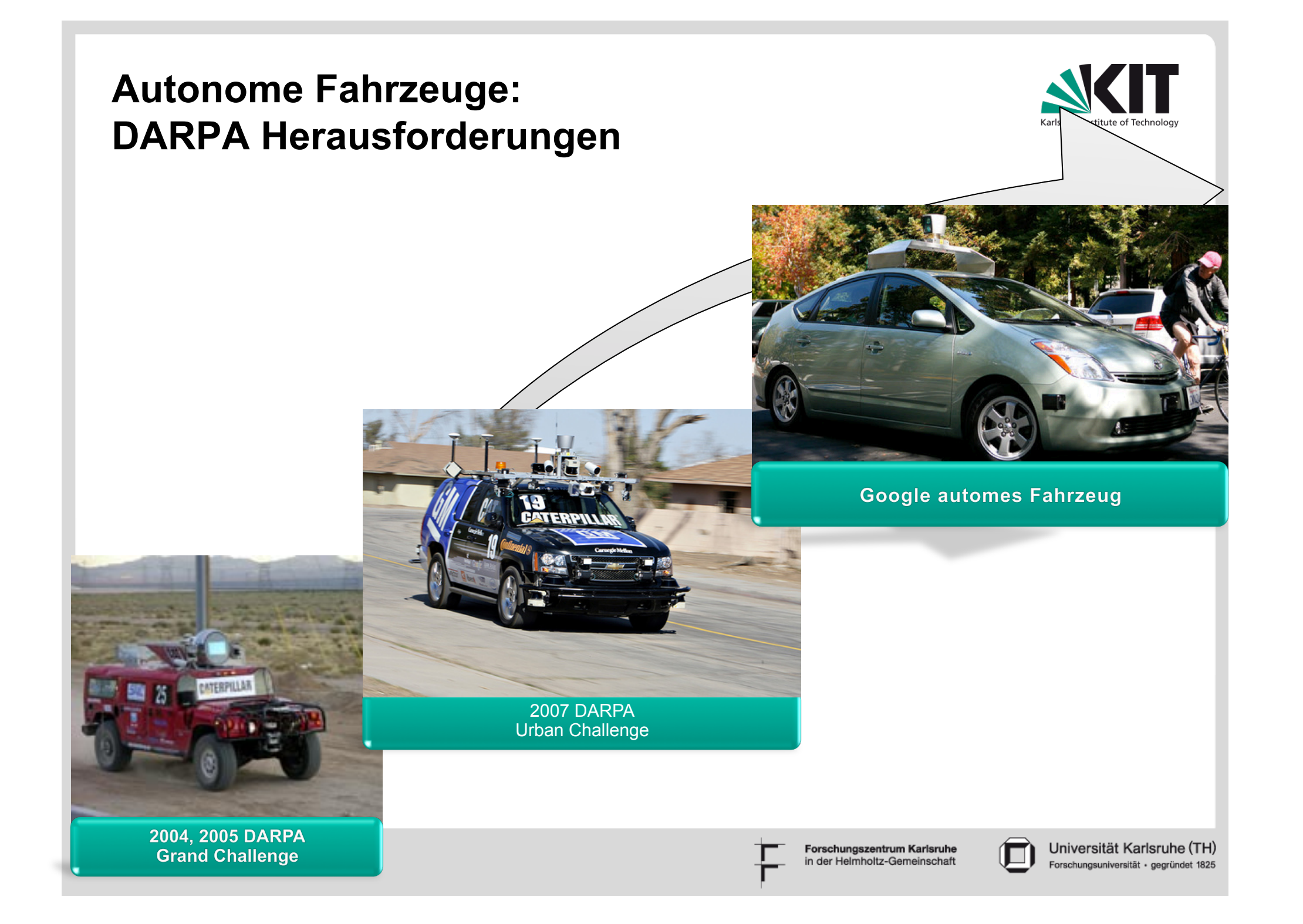

# **Autonome Fahrzeuge: DARPA Herausforderungen**

![](_page_31_Picture_1.jpeg)

In all diesen Fällen haben Benchmarks zu raschen und substanziellen Fortschritten geführt.

Erfolgreiche Techniken wurden von anderen Teams rasch aufgegriffen und verbessert.

Wie könnten wir vergleichbares Tempo in der Softwareforschung erzielen?

![](_page_31_Picture_5.jpeg)

2004, 2005 DARPA **Grand Challenge** 

2007 DARPA Urban Challenge

![](_page_31_Picture_8.jpeg)

![](_page_31_Picture_9.jpeg)

Universität Karlsruhe (TH)

# **Software-Forschung könnte mehr Benchmarks benutzen**

![](_page_32_Picture_1.jpeg)

- Benchmarks können überall da angewandt werden, wo Softwareprozesse automatisiert werden.
- Beteilige dich an der Entwicklung brauchbarer Benchmarks, damit
	- die Arbeit auf mehrere Schultern verteilt wird,
	- bessere Werkzeuge gebaut werden können,
	- die besten Techniken herausgefiltert werden,
	- **der Fortschritt beschleunigt wird.**
- Beispiele ungewöhnlicher Benchmarks in der SWT folgen.

![](_page_32_Picture_10.jpeg)

# **Beispiel: Verarbeitung natürlichsprachlicher Anforderungen**

![](_page_33_Picture_1.jpeg)

- **Problem: übersetze sprachliche Anforderungen in UML** Modelle (und zurück).
- Über 70% der Anforderungen sind in uneingeschränkter, natürlicher Sprache geschrieben.
- Benchmarks: Echte Anforderungen sind erstaunlich schwierig zu finden:
	- **Lehrbücher enthalten wenige Beispiele, die die Autoren selbst** erfunden haben, oder von anderen kopiert haben, die sie auch erfunden haben.
	- **Firmen wollen keine freigeben (Qualität oft peinlich).**
- **Nit Beispielen könnten wir ein Problem nach dem anderen** anpacken.
- **Unsere Sammlung:**

http://nlre.wikkii.com/wiki/The\_NLRP\_Benchmark\_Homepage

![](_page_33_Picture_10.jpeg)

![](_page_33_Picture_11.jpeg)

## **Ansatz: Thematische Rollen**

![](_page_34_Picture_1.jpeg)

Einige für SW-Ingenieure interessante Rollen:

■ agens (AG) – der Handelnde. patiens (PAT) – der Behandelte. actus (ACT) – die Handlung (für Tätigkeitsverben und deren Nominalisierungen)

 $Peter_{AG}$  wirft<sub>ACT</sub> einen Ball<sub>PAT</sub>. Peter<sub>AG</sub> tätigt einen Wurf<sub>ACT</sub> des Balls<sub>PAT</sub>.

- instrumentum (INSTR) das Hilfsmittel Peter streicht die Wand mit einem Pinsel<sub>INSTR</sub>.
- status (STAT) der Zustand (für Zustandsverben und deren Nominalisierungen) Peter wohnt $_{\text{STAT}}$  in Bonn.

(Gelhausen2007)

Forschungszentrum Karlsruh

Universität Karlsruhe (TH

### **Abbildung thematischer Rollen**

![](_page_35_Picture_1.jpeg)

- "Peter<sub>AG</sub> streicht<sub>ACT</sub> die Wand<sub>PAT</sub> mit einem Pinsel<sub>INSTR</sub>"
- Wir hätten auch schreiben können: "Die Wand<sub>PAT</sub> wird von Peter<sub>AG</sub>  $\blacksquare$ gestrichen<sub>ACT</sub>, und zwar mittels eines Pinsels<sub>INSTR</sub>."

![](_page_35_Figure_4.jpeg)

![](_page_36_Figure_0.jpeg)

#### **Thematische Rollen**

![](_page_37_Picture_1.jpeg)

- Einige für SW-Ingenieure interessante Rollen:  $\blacksquare$ 
	- Donor (DON) der, der etwas gibt
	- Recipient (RECP) der Empfänger einer Sache.
	- $\blacksquare$  Habitum (HAB) etwas, das gegeben oder "gehabt" wird. Peter $_{\text{DON}}$  schenkt Frank<sub>RECP</sub> eine Uhr $_{\text{HAB}}$ .

![](_page_37_Picture_6.jpeg)

![](_page_37_Picture_8.jpeg)

![](_page_37_Picture_10.jpeg)

**38** 

Forschungszentrum Karlsruhe n der Helmholtz-Gemeinschaft

![](_page_38_Figure_0.jpeg)

#### **Beispiele für Abbildungen: Beziehungen**

Karlsruhe Institute of Ter

# **Etwas komplexeres Beispiel Whois Protokoll**

![](_page_39_Picture_1.jpeg)

**Eine Spezifikation** 

![](_page_39_Picture_95.jpeg)

Quelle: IETF WHOIS Protocol Specification, RFC 3912, Ch. 2, "Protocol Specification"

![](_page_39_Picture_5.jpeg)

# **Etwas komplexeres Beispiel Whois Protokoll annotiert**

![](_page_40_Picture_1.jpeg)

**Annotationssprache SAL**<sub>E</sub>

![](_page_40_Figure_3.jpeg)

Quelle: IETF WHOIS Protocol Specification, RFC 3912, Ch. 2, "Protocol Specification"

![](_page_40_Picture_5.jpeg)

Forschungszentrum Karlsruhe n der Helmholtz-Gemeinschaf

# **Whois Protokoll: Übersetzung in UML mit SALE**mx

![](_page_41_Picture_1.jpeg)

![](_page_41_Figure_2.jpeg)

#### **Beispiel: Wettlaufdetektion**

![](_page_42_Picture_1.jpeg)

- Datenwettläufe sind unsynchronisierte Zugriffe auf gemeinsame Variablen
- Schwierig zu finden.
- **Heutige Wettlaufdetektoren sind unbrauchbar** 
	- **Erzeugen tausende falscher Warnungen.**
	- Überwältigen Programmierer damit.
- Warum falsche Positive?
	- Ad-hoc Synchronisation (Warteschleifen)
	- **DEDUNE:** Unbekannte Synchronisations-Bibliotheken
- Beitrag: wie man ad-hoc Synchronisation erkennt und unbekannte Synchroniationsbibliotheken behandelt, und damit falsche Positive drastisch reduziert.

![](_page_42_Picture_12.jpeg)

#### **Was ist ein Datenwettlauf?**

![](_page_43_Picture_1.jpeg)

**Zwei oder mehr Zugriffe auf die selbe Variable, wobei** mindestens einer schreibt..

![](_page_43_Picture_49.jpeg)

$$
T=0
$$
 or  $T=1$ ?

![](_page_43_Picture_6.jpeg)

![](_page_44_Picture_0.jpeg)

![](_page_44_Picture_1.jpeg)

- Synchronization constructs implemented by user for performance reasons
	- High level synchronizations (e.g. task queues)
	- **Spinning read loop instead of a library wait operation**

![](_page_44_Figure_5.jpeg)

- **Ad-hoc synchronizations are widely used** 
	- 12 31 in SPLASH-2 and 32 329 in PARSEC 2.0

![](_page_44_Picture_9.jpeg)

#### **Test Suite – data-race-test**

![](_page_45_Picture_1.jpeg)

- **120 Testfälle (2-16 Fäden)** 
	- **Programme mit und ohne Wettläufe (geschrieben mit Pthread)** 
		- Schwierige Fälle dabei
	- **Narteschleifendetektion (spin)** 
		- **Enfernt 24 falsche Positive und ein falsches Negatives**
	- Ohne Information über Pthread Bibliothek (nolib)
		- **Nur ein falsche Warnung zusätzlich**

![](_page_45_Picture_123.jpeg)

![](_page_45_Picture_10.jpeg)

![](_page_46_Picture_0.jpeg)

#### **Ergebnisse Racy Contexts Program** Para. **model LOC Helgrind+ Helgrind+ Helgrind+ nolib+spin DRD lib+spin lib**  Happens-before detector **0** 0 0 0 false positives are **1990 0 0** 0 **0** 0  **slightly increased**  fluidanimate POSIX 3,689 0 **0** 0 0  **in 4 cases**canneal POSIX 29,31 0 **0** 0 0 freqmine OpenMP 10,279 153.4 **2** 2 1000 vips GLIB 1,255 50.8 **0** 0 858.6 bodytrack POSIX 9,735 36.8 **3.6** 32.4 34.6 facesim POSIX 1,391 113.8 **0** 0 1000 ferret POSIX 2,706 111 **2** 47 214.6 x264 POSIX 1,494 1000 **19** 28 1000 dedup POSIX 3,228 1000 **0** 2 0 streamcluster POSIX 40,393 4 **0** 1 1000 raytrace POSIX 13,302 106,4 **0** 0 1000 Universität Karlsruhe (TH) Forschungszentrum Karlsruhe in der Helmholtz-Gemeinschaft Forschungsuniversität · gegründet 1825

#### **Beispiel: Auto-Parallelisierungs-Benchmark**

![](_page_47_Picture_1.jpeg)

- **Um zu zeigen, dass automatische** Parallelisierungstechniken funktionieren, stellen wir einen Benchmark zusammen.
- Besteht aus Paaren: seq. Implementierung und hand-parallelisierte Version (oder Versionen).
- Daran kann man z.B. das Konzept der Autofutures oder andere Parallelisierungsmuster testen.
	- Wurden alle Parallelisierungsmöglichkeiten gefunden?
	- **Nurden sie richtig umgesetzt?**
	- Wie schnell läuft die Parallelisierung?

![](_page_47_Picture_9.jpeg)

#### **Zusammenfassung**

![](_page_48_Picture_1.jpeg)

- Der Gebrauch von Benchmarks in der Softwaretechnik könnte deutlich höher sein (ist aber nicht die einzige Evaluierungstechnik).
- **Nit realistischen Benchmarks bekäme man zuverlässige und** vergleichbare Ergebnisse.
- Benchmarks beschleunigen den Fortschritt: sie sondern die schlechteren Ansätze aus, lenken die Aufmerksamkeit auf das Wichtige.
- Wenn die Werkzeuge ausgereift sind, dann erst überprüfe Brauchbarkeit mit Menschen (dem teuren Experiment).
- Literatur: Susan Elliott Sim, Steve Easterbrook, and Richard C. Holt. Using Benchmarking to Advance Research: A Challenge to Software Engineering, Proceedings of the Twenty-fifth International Conference on Software Engineering, Portland, Oregon, pp. 74-83, 3-10 May, 2003.

![](_page_48_Picture_8.jpeg)

![](_page_49_Picture_0.jpeg)

# "If you are not keeping score, you're just practicing."

## **Vince Lombardi** Berühmter US Football Trainer

![](_page_49_Picture_3.jpeg)

![](_page_49_Picture_4.jpeg)

Universität Karlsruhe (TH) Forschungsuniversität · gegründet 1825

# **Barcelona gegen Manchester United:**  Wer spielt besser?

![](_page_50_Picture_1.jpeg)

Universität Karlsruhe (TH) Forschungsuniversität · gegründet 1825

![](_page_50_Figure_2.jpeg)